## Puppet Essentials

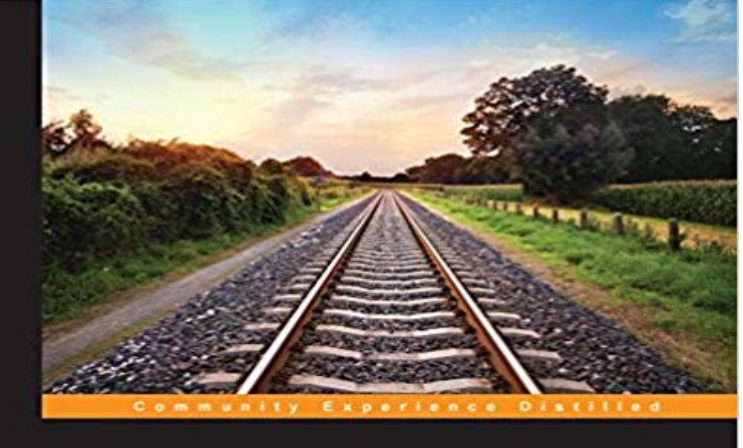

## **Puppet Essentials**

Get up and running quickly using the power of Puppet to<br>manage your IT infrastructure

**Felix Frank** 

[PACKT] open source\*

Get up and running quickly using the power of Puppet to manage your IT infrastructureAbout This BookQuickly get to grips with writing your own manifest programs for PuppetSpeedily learn to set up your own Puppet infrastructureAvoid common pitfalls in order to rapidly grasp Puppets advanced featuresWho This Book Is ForIf youre an experienced IT professional or a new Puppet user, Puppet Essentials provides you with all you need to know to go from installation to advanced automation in no time at all. Experience with system operations and server management as well as the Ruby language, is helpful to get the most out of this book.What You Will Learn Write and employ individual Puppet manifests Understand how Puppet implements system abstraction Deploy the Puppet master and its agents Leverage and extend Facter to summarize your systems Create modular and reusable Puppet code Extend your code base with publicly available Puppet modules Separate logic from data using Hiera Combine your new skills to manage large, complex systems In DetailWith this book, youll be up and running with using Puppet to manage your IT systems. Dive right in with basic commands so that you can use Puppet right away, and then blitz through a series of illustrative examples to get to grips with all the most important aspects and features of Puppet.Install Puppet, write your first manifests, and then immediately put the Puppet tools to real work. Puppet Essentials reveals the innovative structure and approach of Puppet through step-by-step instructions to follow powerful use cases. Learn common troubleshooting techniques and the master/agent setup as well as the building blocks for advanced functions and topics that push Puppet to the limit, including classes and defined types, modules, resources, and leveraging the flexibility

and expressive power implemented by Facter and the Hiera toolchain. Finally, send Puppet to the skies with practical guidance on how to use Puppet to manage a whole application cloud.

Puppet Essentials training classes by certified trainers in Richmond. Look for Puppet Essentials certification cost details and register from knowledgehut trainingPuppet Essentials training classes by certified trainers in Wellington. Look for Puppet Essentials certification cost details and register from knowledgehut training Puppet essentials for beginners is targeted at system administrators, engineers and anyone associated with management of infrastructure Puppet essentials for beginners is targeted at system administrators, engineers and anyone associated with management of infrastructureAutomate your IT infrastructure with ease! About This Video Easy instructions to manage network, cloud, and virtualization devices with Puppet Manage and testSummary. In Puppet Essentials for Windows students will learn how to manage Windows systems using Puppet following best practices. Were excited to bring you our very first virtual class, Puppet Essentials for Windows. The live, instructor-led format means you get the samePuppet Essentials has 9 ratings and 4 reviews. Michael said: The book provides only a shallow knowledge of Puppet, doesnt cover some of the most importa Puppet is a configuration management tool that allows you to automate all your IT configurations, giving you control over what you do to eachPuppet Essentials training classes by certified trainers in Delhi. Look for Puppet Essentials certification cost details and register from knowledgehut trainingThis course provides the necessary skills and techniques to install Puppet Master and Agent in order to carry out configuration management effectively.GitHub is where people build software. More than 28 million people use GitHub to discover, fork, and contribute to over 85 million projects. - 3 min - Uploaded by Packt VideoThis playlist/video has been uploaded for Marketing purposes and contains only selective videos View all details on Puppet Essentials for Beginners [Video] course on , the UKs #1 job site. - 5 min - Uploaded by Packt VideoThis playlist/video has been uploaded for Marketing purposes and contains only selective videos